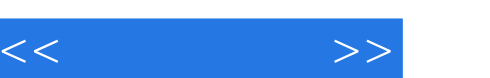

## $,$  tushu007.com

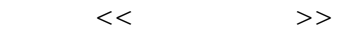

- 13 ISBN 9787512312951
- 10 ISBN 7512312954

出版时间:2011-2

页数:256

PDF

更多资源请访问:http://www.tushu007.com

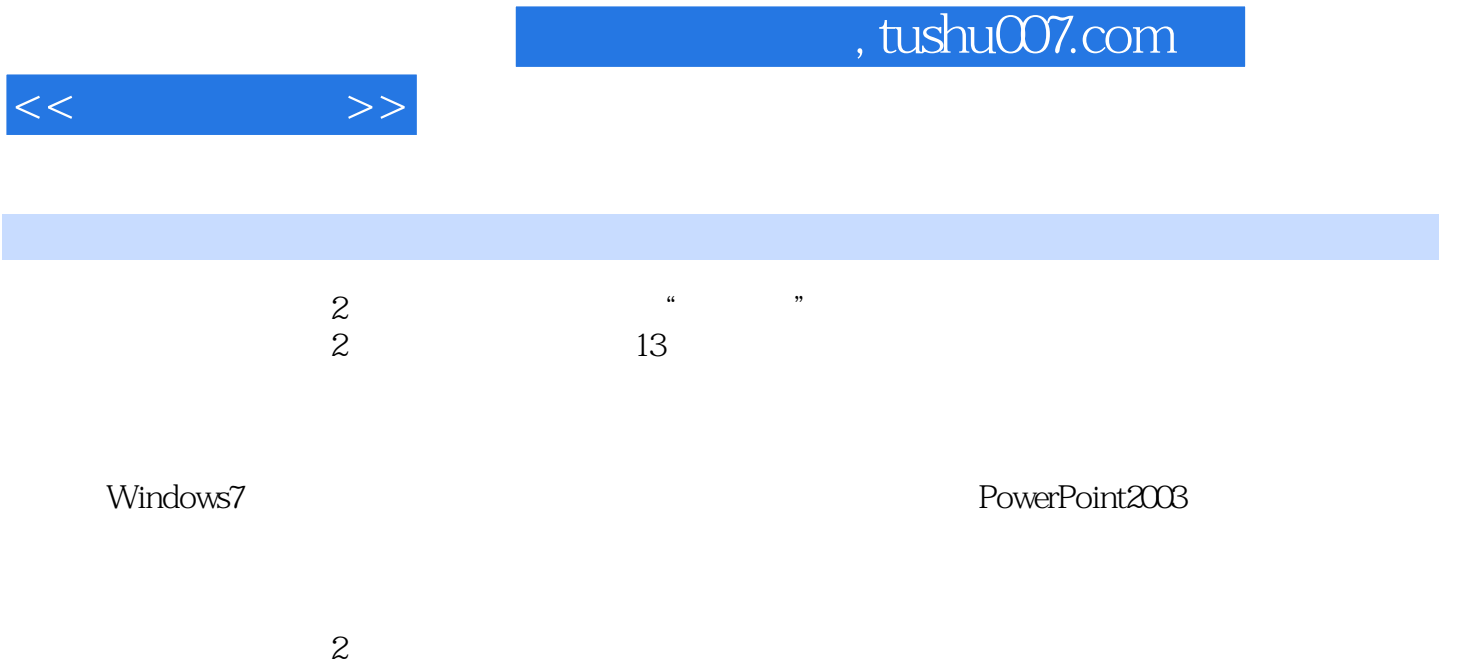

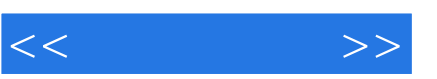

 $PC$ 

Internet Explorer

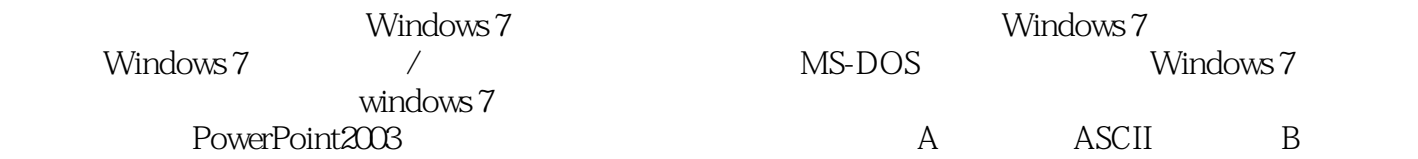

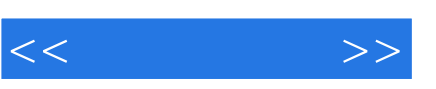

## , tushu007.com

 $\mathrm{CPU}$ 

## Windows7

, and the contract of the contract of the contract of the contract of the contract of the contract of the contract of the contract of the contract of the contract of the contract of the contract of the contract of the con

 $1-3$ 

……

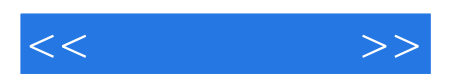

本站所提供下载的PDF图书仅提供预览和简介,请支持正版图书。

更多资源请访问:http://www.tushu007.com